Copyright © 2008 Cengage Learning

## Chapter 4

# **Relational Algebra**

#### Web Links and Resources

#### 1. Wikipedia Relational Algebra

Wikipedia, the free encyclopedia, might be the first place to look if you need to gain insight on an issue or topic. The above page is a good start for 'relational algebra.'

Available: http://en.wikipedia.org/wiki/Relational\_algebra

#### 2. SQL Server 7.0 Relational Algebra

Microsoft's guide in using relational algebra to design your relational database. This link is to an online chapter of the book "Designing Relational Database Systems" Available: <a href="http://www.microsoft.com/technet/prodtechnol/sql/70/books/relation.mspx">http://www.microsoft.com/technet/prodtechnol/sql/70/books/relation.mspx</a>

## 3. SQL Relational Algebra Examples

This site contains some examples of SQL, trying to do the relational algebra operations of difference, simple division and partition in MySql and Postgresql. Available: http://www.tc.umn.edu/~hause011/code/SQLexample.txt

### 4. Thirty Years of Relational - Codd's Relational Algebra

In this paper, Codd gives formal definitions for both a relational algebra and a relational calculus and he also defines the notion of relational completeness. Available:

http://www.intelligententerprise.com/db\_area/archives/1999/990501/online.jhtml

#### 5. On the relational algebra vs. Calculus

This article discusses the difference between an algebra and a calculus and when you might favour one over the other.

Available: <a href="http://www.dbdebunk.com/page/page/1744165.htm">http://www.dbdebunk.com/page/page/1744165.htm</a>

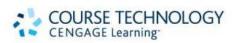